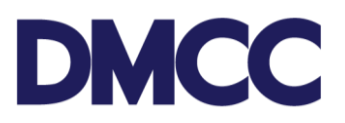

# **GUIDANCE NOTE DEDICATED WORKSTATION PERMIT**

In this guidance note, unless the context otherwise requires, words or expressions not defined have the same meaning and interpretation as in the Company Regulations 2020 of the Dubai Multi Commodities Centre Authority ("**CR 2020**").

#### **I. GENERAL**

#### **Applicable Business Rules**

- ❖ This process is only applicable to DMCC Entities with "Business Centre" Licence Activity, which are the DMCC Business Centre Operators.
- ❖ Permit will be linked to a specific licence with 'Business Centre' Activity.
- ❖ Service Request cannot be submitted by DMCC Business Centre Operator if "Business Centre" Licence is expired.
- ❖ When permit is expired all available "Dedicated Workstation Units" will be:
	- o Blocked from being leased to new tenants
	- o Occupied units will be blocked from renewing existing leases
	- o After 1 month from permit expiry date, a sanction will be applied on the portal account
- ❖ Permit is valid for 1 year from DMCC approval.
- ❖ Floor selection is mandatory in case if DMCC Business Centre Operator have multiple floors.
- ❖ AED 1,500 is charged upon Submit for New Permit as DMCC Application Fee (VAT Applicable).
- ❖ AED 3,000 per desk per year Permit fee (VAT not applicable) will apply on new permit SR and renewals. Amount will be blocked upon submission and consumed once SR is closed.
- ❖ AED 3,000 per desk per year Permit Fee will be pro-rated in case of 'Amend Existing Dedicated Workstation Permit SR', while adding new units to existing permit.

# **DMCC**

#### **II. APPLICATION PROCESS**

To apply for this new service, a service request (SR) for Dedicated Workstation Permit (New, Renewal, Amend or Termination) will have to be raised by the DMCC Business Centre Operators through its portal account.

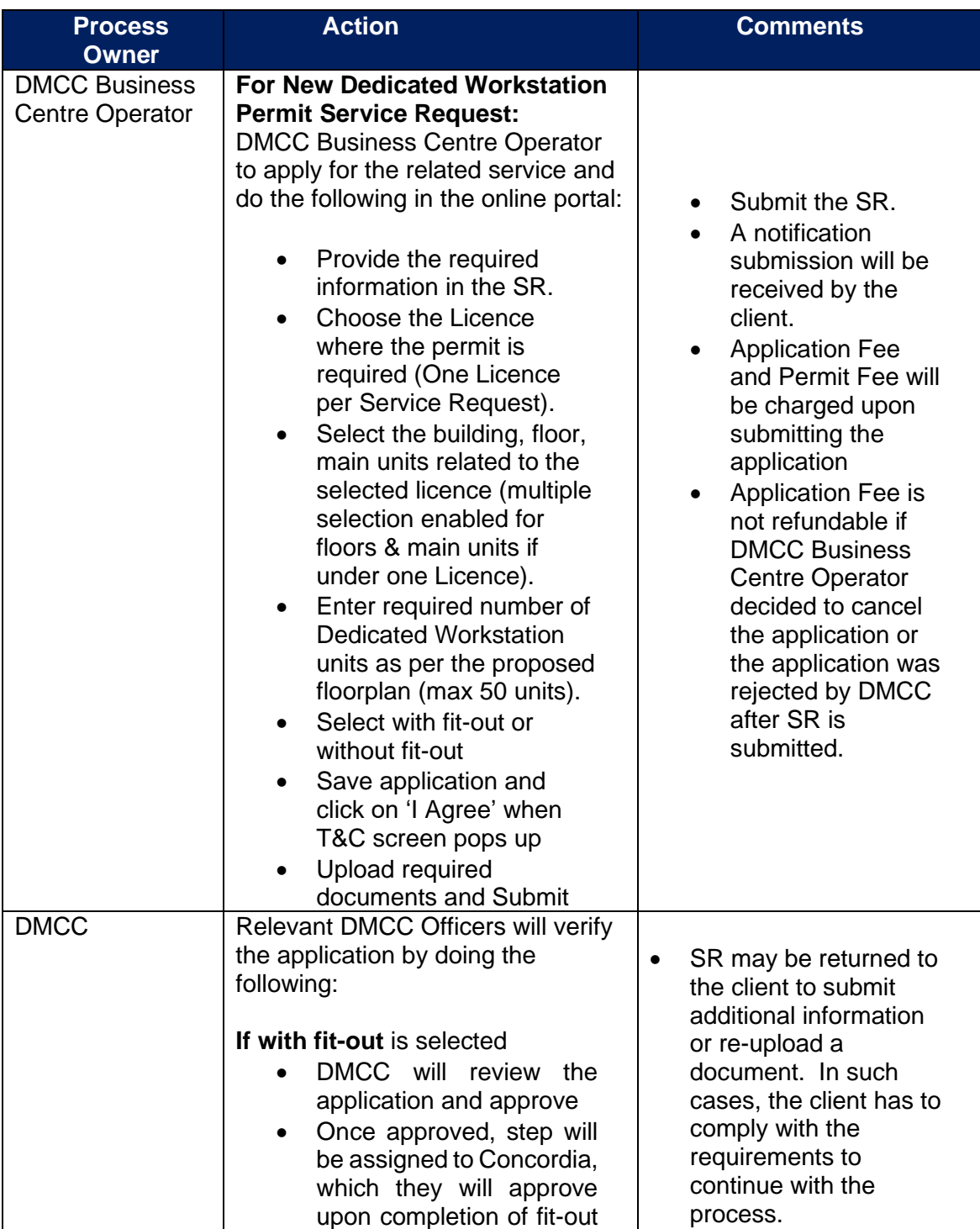

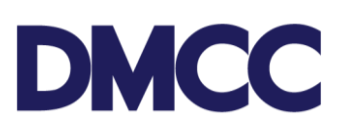

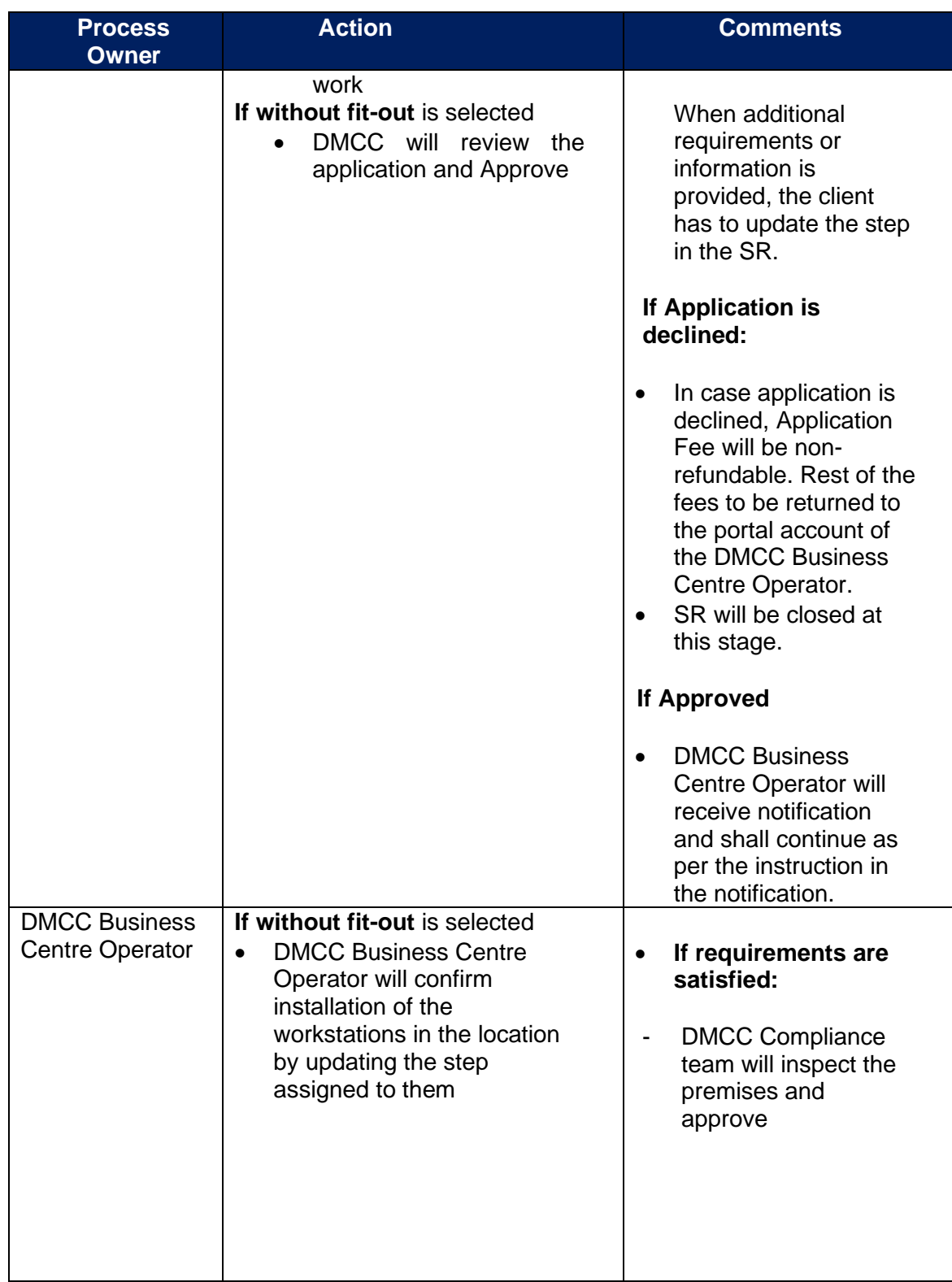

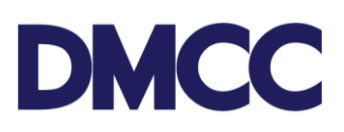

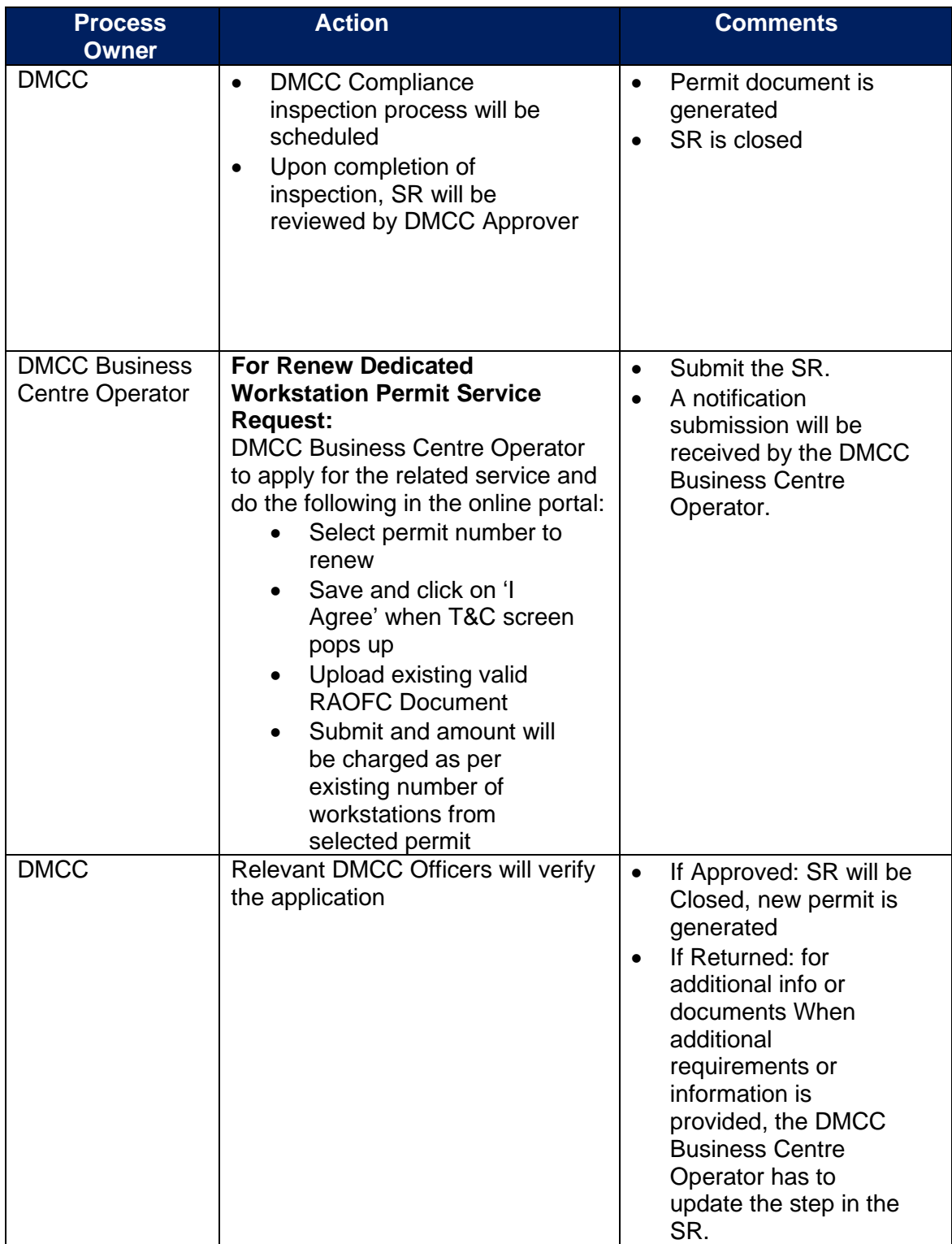

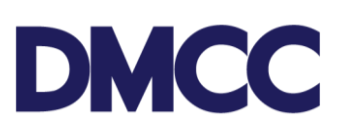

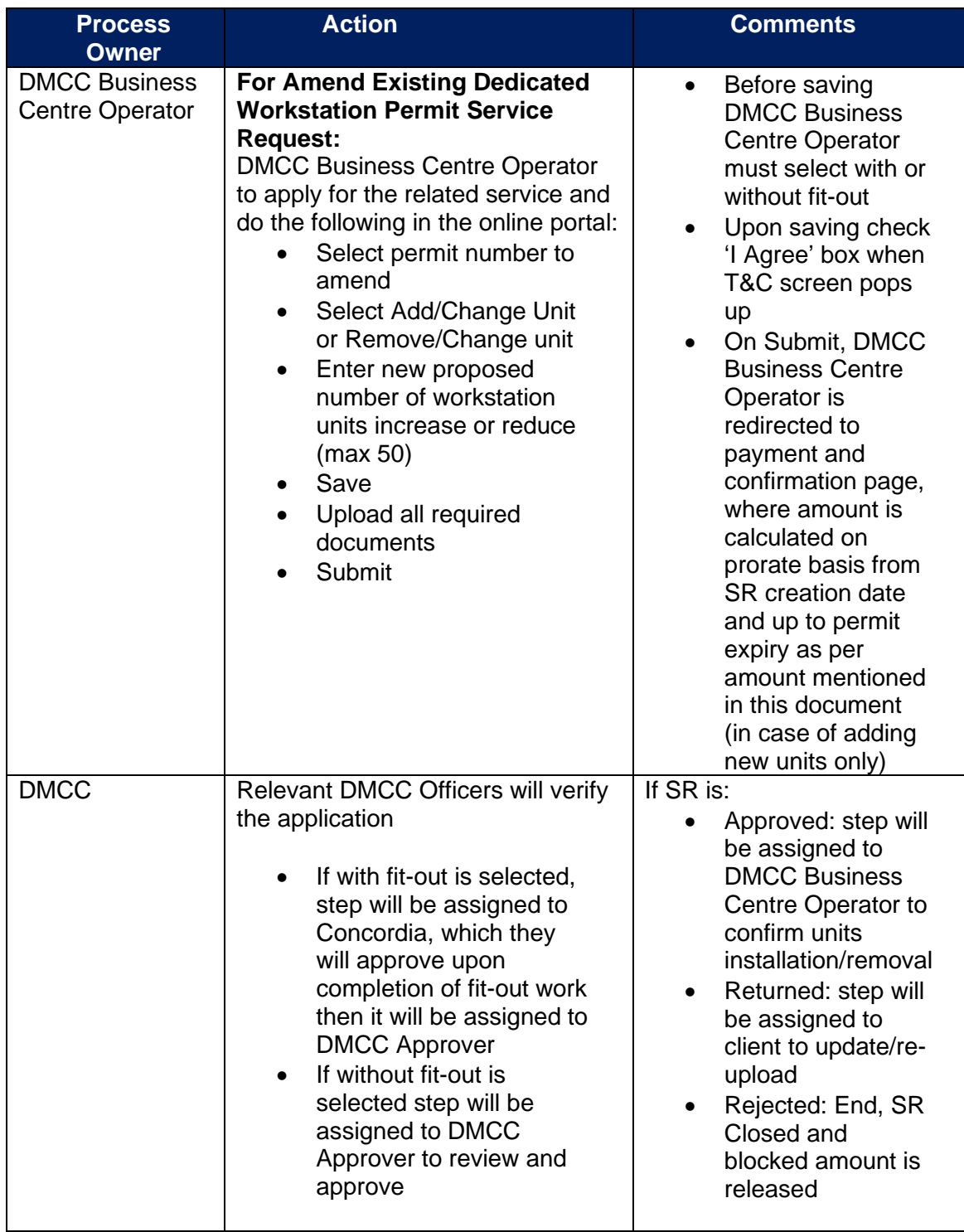

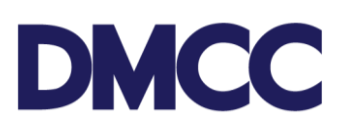

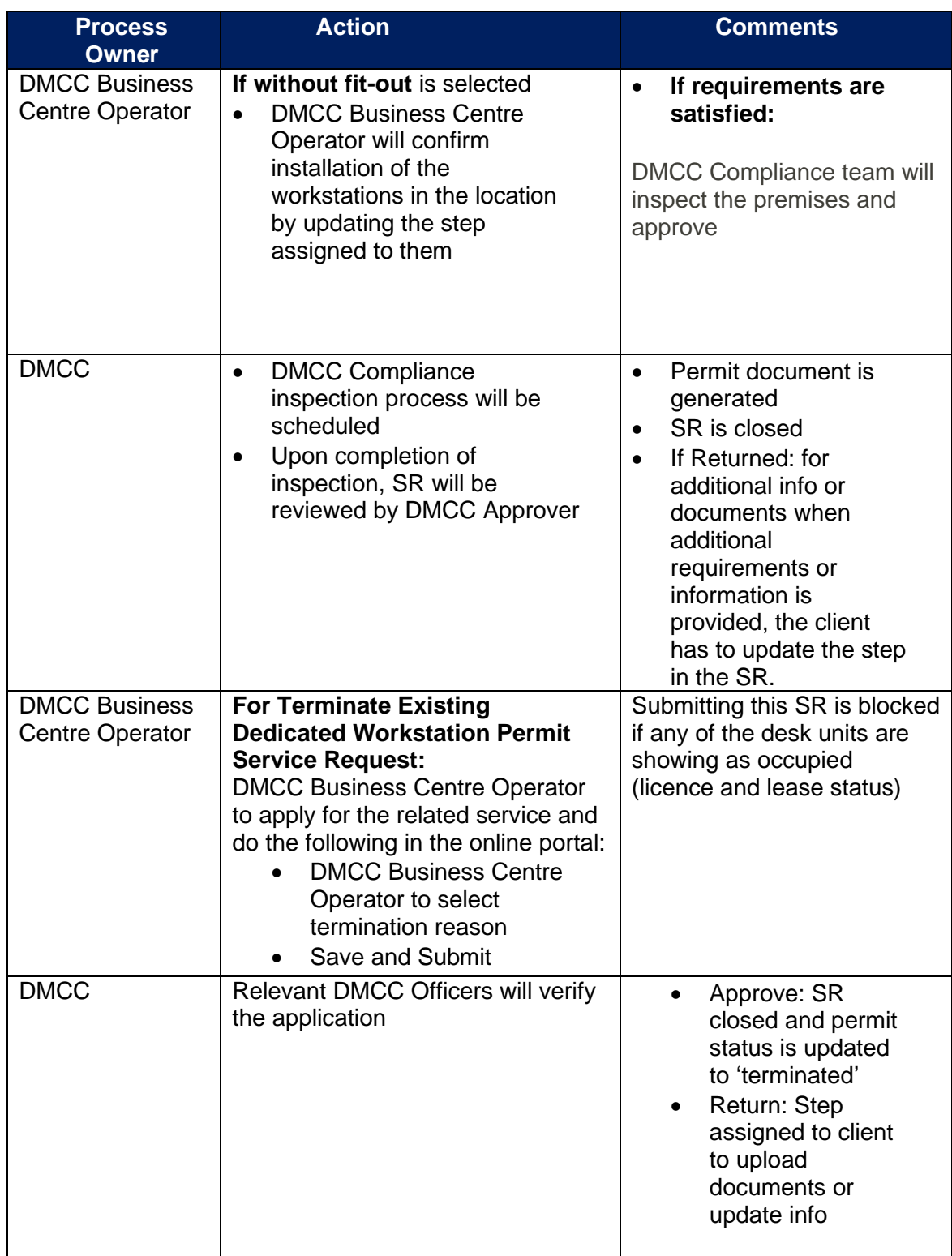

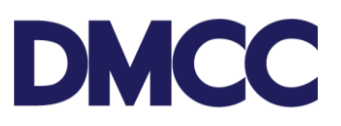

## **III. REQUIRED DOCUMENTS**

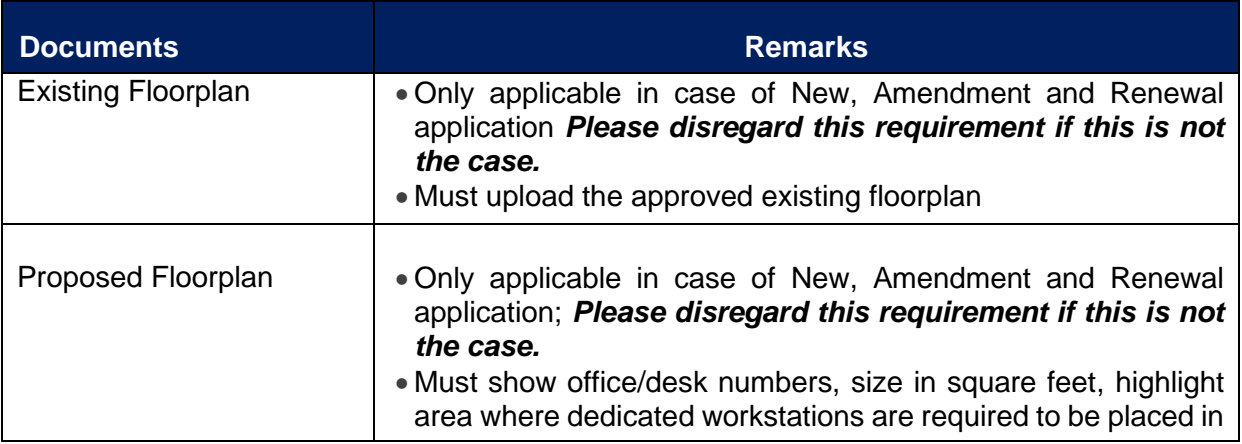

## **IV. APPLICABLE FEES**

Please see Schedule of Charges by clicking [here.](https://dmccsf.my.salesforce.com/sfc/p/b0000000aAZR/a/5F000000kEZv/thhPbszfLmvc5aelrgT6Kv91.aEmrIpmfm3Mkb12UV8)

## **V. CANCELLATION OF AN APPLICATION**

Cancellation of an application will be subject to the existing policy and procedure of SR cancellation.